# **Welcome information Institut | Nicod**

# **Welcome to the Jean Nicod Institute !**

The Institut Jean Nicod is a multidisciplinary CNRS research unit created in 2002, with two university-level affiliations: the Ecole normale supérieure (ENS) and the Ecole des hautes études en sciences sociales (EHESS). It is an interdisciplinary research centre at the interface of philosophy, social sciences and cognitive sciences. It has about one hundred members, of whom half are doctoral students, the other half including about twenty researchers affiliated with the CNRS, along with university faculty, post-doctoral associates, and support staff.While its core discipline is analytical philosophy, the Institute also hosts state-of-the-art research in linguistics and the social sciences, with, as unifying theme, the human mind and the nature of its representations (linguistic, mental, and social). At the ENS, the Institut Jean Nicod is attached to both the Department of Philosophy and the Department of cognitive studies (DEC).The IJN, whose director is Roberto Casati, is located at 29 rue d'Ulm, in the Department of Cognitive Studies of the Ecole normale supérieure.

#### Institut | Nicod

### Sommaire

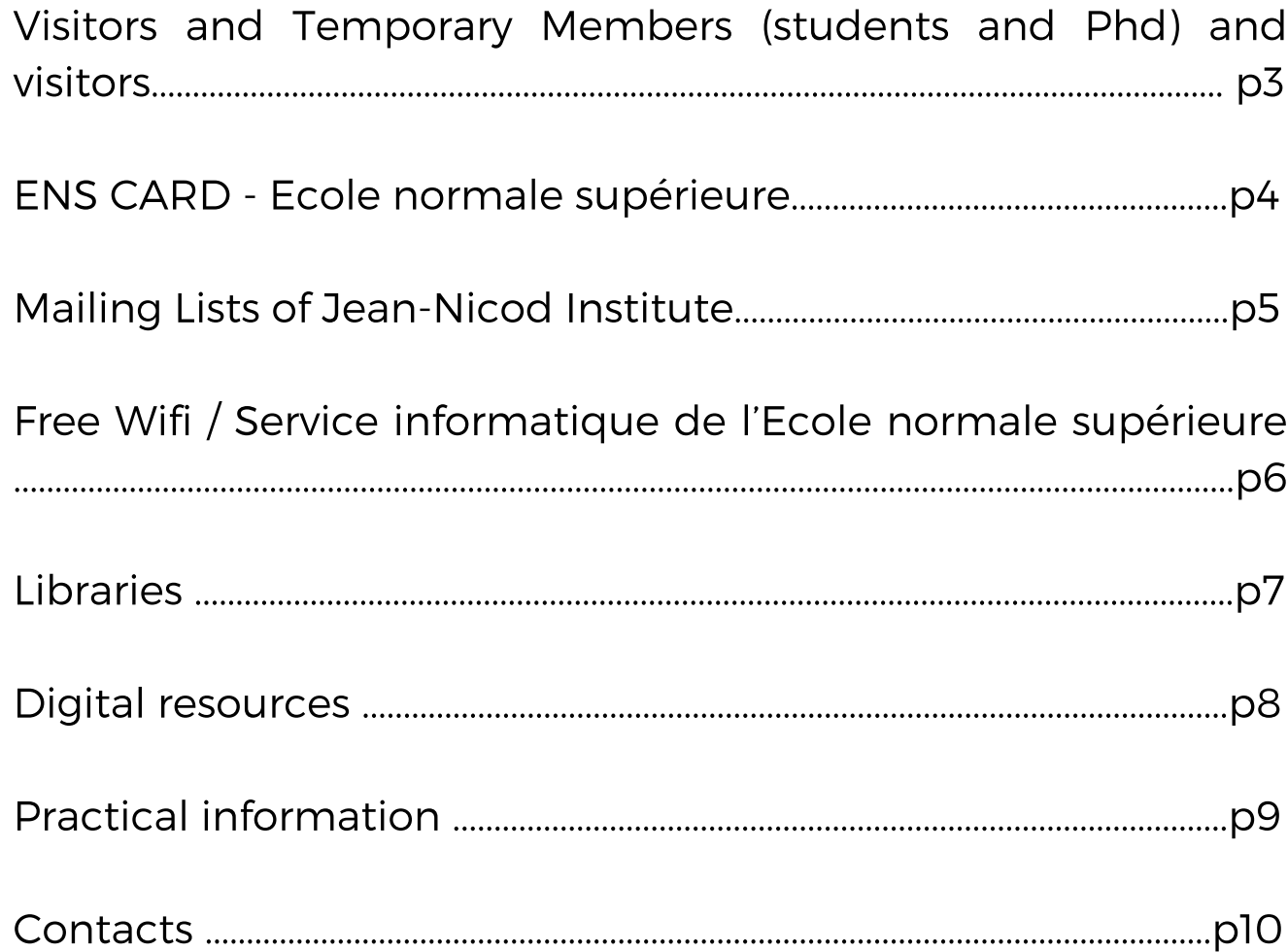

### Institut | Nicod

### **Visitors and Temporary Members (students and Phd) and visitors**

All visitors or temporary members of the Institute, whatever their status, have an IJN researcher as "tutor". **The tutor will assist the visitor for all facilities and is in charge of transmitting all requests to the laboratory administration.**

With a few exceptions, Phd Students will work in the Institute library, Postdoctoral fellows in the "salle des chercheurs" of the Department of Cognitive Studies (DEC), and long term visitors in the visitor's office at the Institute.

### **ENS CARD -Ecole normale supérieure**

#### This card allows you:

- to access the Ecole normale supérieure (after office hours) **The Pavillon Jardin is closed after 8 :30 pm.**

- to eat at the cafeteria (45, rue d'Ulm)
- to be included in the school's yearbook
- **to use wifi at the Ecole normale supérieure**

- to access the Ulm Library – Lettres et Sciences Humaines

The ID card is called a "carte multifonction": **to get it you need to contact Nathalie Evin** :

Tél 01 44 32 26 47 / Email: nathalie.evin@ehess.fr

#### Documents to provide :

For the students : student card For the contractuals : contract If you want to eat at the ENS Cafeteria (45 rue d'Ulm), please provide your payslip.

## **Mailing Lists of Jean-Nicod Institute**

#### **Your email address has been added to the following mailing lists :**

\* institutnicod-diffusion@ens.fr : A public, moderated, list with important announcements sent from IJN members regarding seminars, colloquia and other activities organized at the Institute. (you can read but not post on this list)

\* institutnicod-interne@ens.fr : A private, unmoderated list for internal use (you can read and post on this list)

- \* masters-ijn-iec@lists.ens.fr
- \* doctorants-ijn-iec@lists.ens.fr
- \* doctorants-stagiaires-ijn-iec@lists.ens.fr
- \* post-doc-ijn-iec@lists.ens.fr

Private, unmoderated lists for master, phd and visiting students at IJN (you can read and post on these lists)

To unsubscribe from any of these lists, **send an email with no subject to sympa@ens.fr with the following text in the body : UNSUBSCRIBE**

For example: UNSUBSCRIBE institutnicod-diffusion address You can ask to be registered, depending on your status, on the mailing list of the IEC, Institute for cognitive studies at the Ecole normale supérieure. Contact: evin@ehess.fr

# **Free Wifi / Service informatique de l'Ecole normale supérieure**

Once your ENS card is validated you will have free wifi access at Institut Jean Nicod, but you need a login and a password.

To obtain these: **you must contact the CRI (Centre de Ressources Informatiques) by email: cri@ens.fr.**

Specify your last name, first name, length of stay, and the IP address of your computer.

To find The IP address of your laptop, please do the following

#### PC :

- Windows 2000 or XP, open command Windows (cmd) : Type : ipconfig /all

- Linux, console mode: Type : ifconfig

#### Apple:

- MacOs9, apple menu => Tableau de bord =>TCPIP => Infos

- MacOsX, apple menu =>About thisMac => more info => Network => Ethernet => Adresse Ethernet.

#### Using the ENS Network

Please note that you must respect the terms of agreement called «Charte du bon usage des systèmes d'information à l'École normale supérieure ». At the prompt **the WPA key is : louis pasteur (case sensitive) use your login and password and validate the agreement certificate**. Once connected, launch your internet navigator.

## **Libraries**

#### **Jean Nicod's Library :**

To get a user card for the IJN library, please contact eleni0508@gmail.com

Catalogue on line :

<http://www.institutnicod.org/biblio/biblio/biblio2.php>

#### **Library ULM Lettres et Sciences Humaines :**

The ULM Library is located at 45 rue d'Ulm, on the first floor (one flight up), between escaliers B and C. Phone: 01 44 32 31 51

Acces conditions :

ENS multifonction card Information on line: http://www.bib.ens.fr/ Catalogue on line: http://halley.ens.fr/

#### Opening Hours :

- Monday to Friday: 9am to 6pm
- Saturday: 9am to 5pm

### **Digital resources**

#### **Activities at Jean-Nicod Institute :**

You can find **information about activities** (seminars, workshops, etc.) at : http://www.institutnicod.org

#### **Your personal user page has been added to the list of IJN members:**

#### **http://www.institutnicod.org/membres/**

If you want to add text and a photo to your page, please send it (format jpg) to eleni0508@gmail.com

#### **Your consent will be requested in writing within the framework of the GDPR (general data protection regulation).**

#### **Reviews on line :**

Access to reviews via INIST –CNRS : Website: http://biblioshs.inist.fr/

Access via Janus (contact Nathalie Evin for information)

#### **Passwords you can use if Janus does not work :**

Username : 18HUMUMR8129 Password : LN2296A9

Important: The access to the ressources in BiblioSHS is **strictly accessible to the researchers working the laboratories affiliated with CNRS,** as well as to the PhD and Post doctorant students. **You are kindly requested not to reveal the passwords.**

### **Practical information**

#### **Photocopies :**

You can make photocopies at the department d'Etudes Cognitives.

**Code 1789 and 1968** (then press ID to validate the code and to end the session)

**Phone & Fax :**

You must enter 0 before your call number.

### **Contacts**

#### **Institut Jean-Nicod :**

Roberto Casati (Directeur) Poste : 2695 Nathalie Evin (administrateur) : Poste 26 47 Vincent Gaudefroy (gestionnaire) Poste : 26 98 Frédérique de Vignemont (directrice adjointe) Poste : 2697

Secrétariat du Département d'Etudes Cognitives (DEC):

Nathalie Marcinek Poste 2680 Email nathalie.marcinek@ens.fr

Emergency (internal phone) : 44 44

Reception: Loge (booth) at 24, rue Lhomond: Extension 3350 Reception: Loge at 45, rue d'Ulm: Extension 3116

The Infirmary is located at 46, rue d'Ulm: Extension 3146

SAMU (French ambulance and emergency service): 015 Pompiers (Fire Department): 018